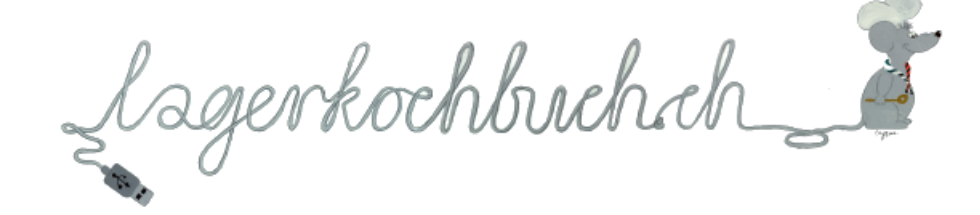

## **Milchreis nach swissmilk, angepasst von Silvio Blaser**

Mengen für 30 Personen

Dazu pass ein Kompott saisonaler Früchte (oder TK Früchte)

Quelle: https://www.swissmilk.ch/de/rezepte-kochideen/rezepte/CHDO201701\_07/milchreis-mit-apfelkompott/ Tags: günstig, Einfach, schnell, Vegetarisch, Glutenfrei Gewürze: Salz

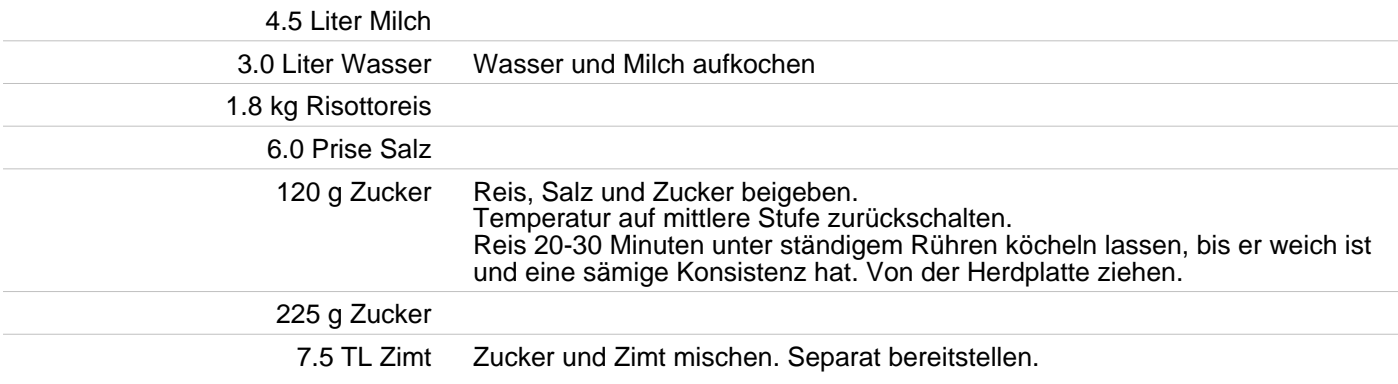